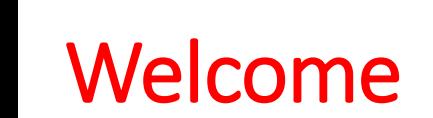

# **VATCONS BD** FOCUSED ON SOLUTIONS

### to

### The knowledge sharing online session

### How to join live class from Website

1. Go to https://courses.vatconsbd.com/ 2.Login into with your credentials 3. Go to Dashboard 4. Select course " 5 Days live session…" 5. Expand "Value Added Tax" from the left 6.Click on "Day-1 live class" 7.Click on "Join" from Right side 8.Automatically will Join with Zoom.

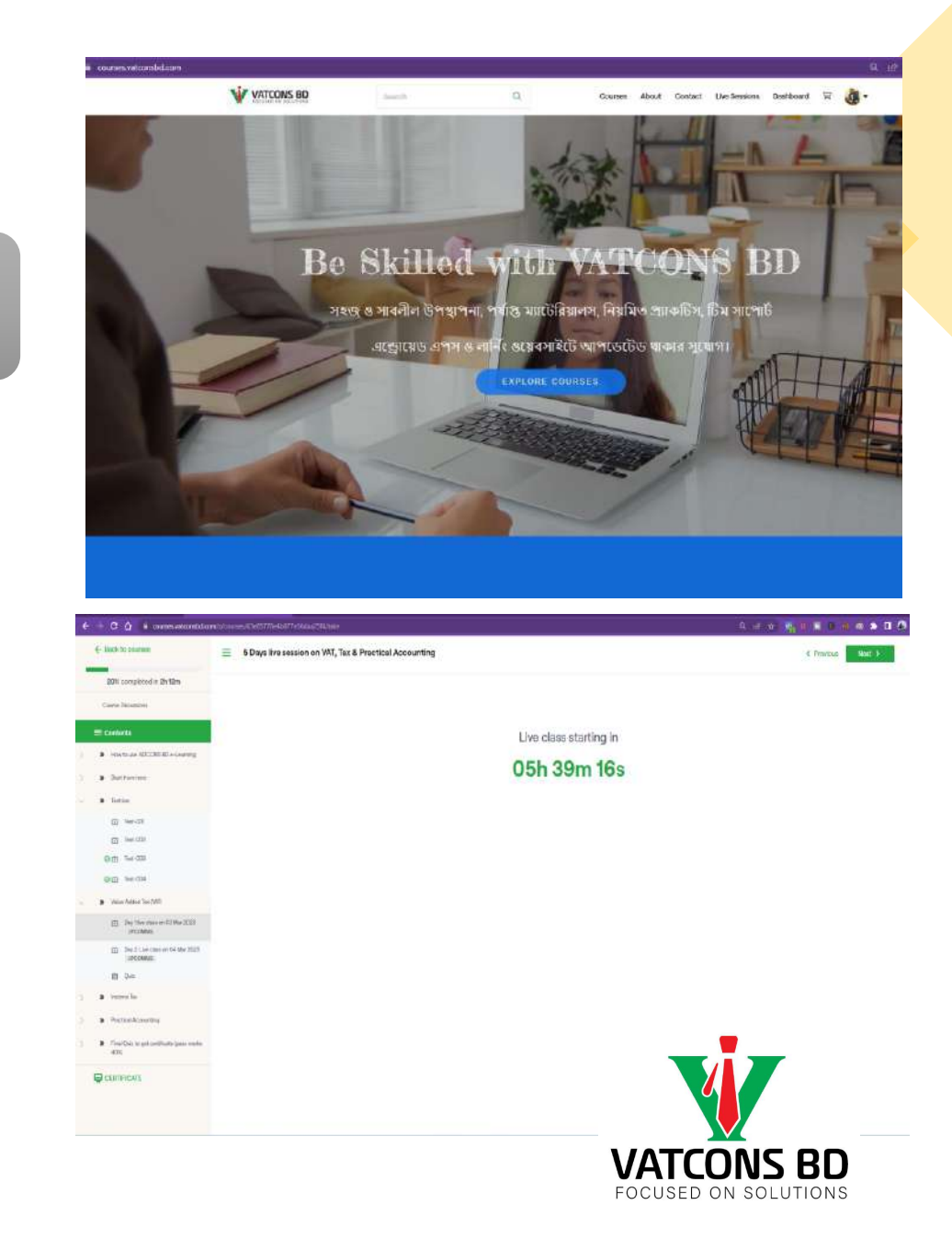

### How to join live class from Apps

- 1. Open VATCONS BD Apps
- 2. Login into with your credentials
- 3. Go to "Library"
- 4. Select course " 5 Days live session…"
- 5. Expand "Value Added Tax" from the left
- 6.Click on "Day-1 live class"
- 7.Automatically will Join with Zoom.

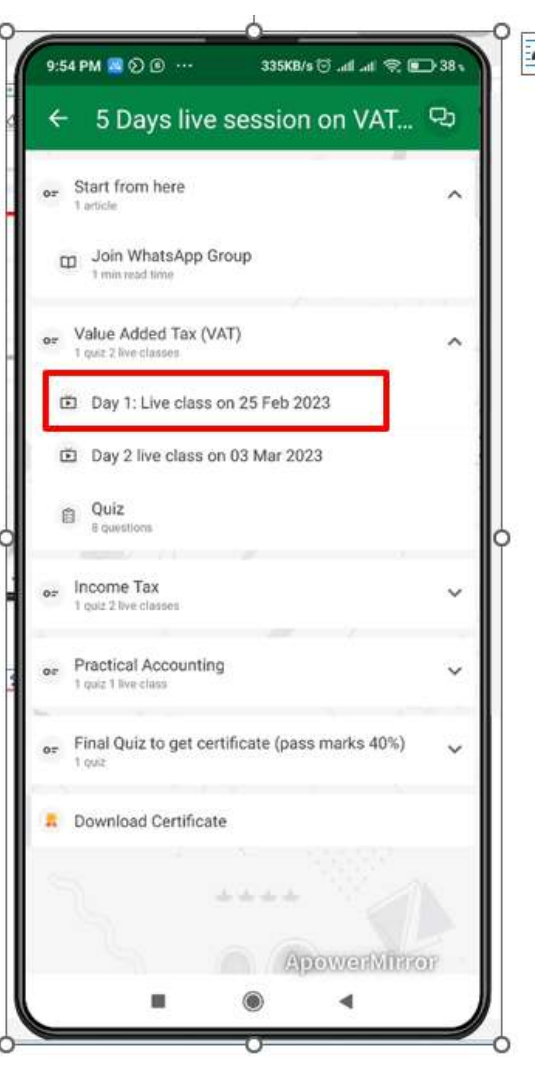

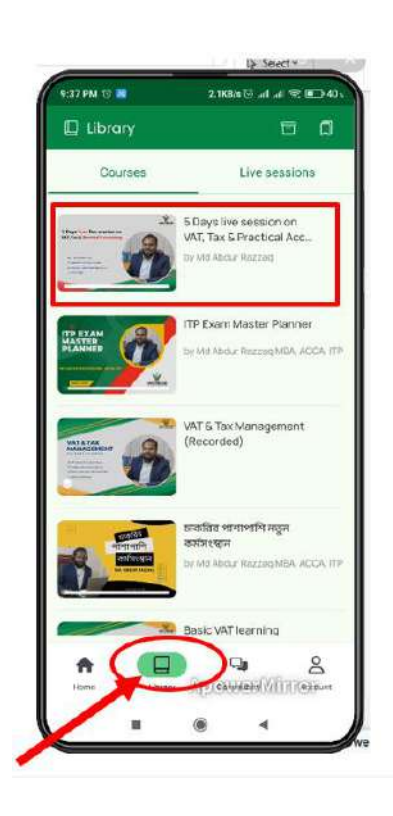

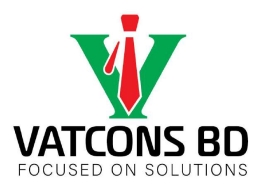

### Instruction to the learners

- Attend all five scheduled classes and complete assigned home practice
- Learners remain muted during class unless called upon to speak
- In order to create a positive and effective learning environment, learners are expected to show respect towards others and maintain discipline in the classroom
- Our primary objective is to utilize time efficiently and effectively, and all learners are encouraged to actively engage in learning opportunities and make the most of the class time

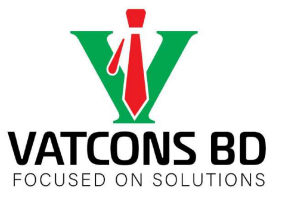

### **Important Considerations Regarding Our Limitations**

- We're targeting freshers to help them identify their career goals
- Our 5 classes are designed to make learning easy when approached in the right way.
- Although this is a FREE session, we won't be providing technical support
- We won't be providing the Zoom invitation link until the start of the classes
- This session is just a glimpse, don't make any major decisions solely based on it.

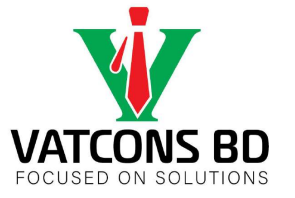

### 5 Key Steps to Stay Focused and Achieve Your Goals

- Set clear and specific goals.
- Break down your goals into smaller tasks.
- Create a plan.
- Eliminate distractions.
- Stay accountable.

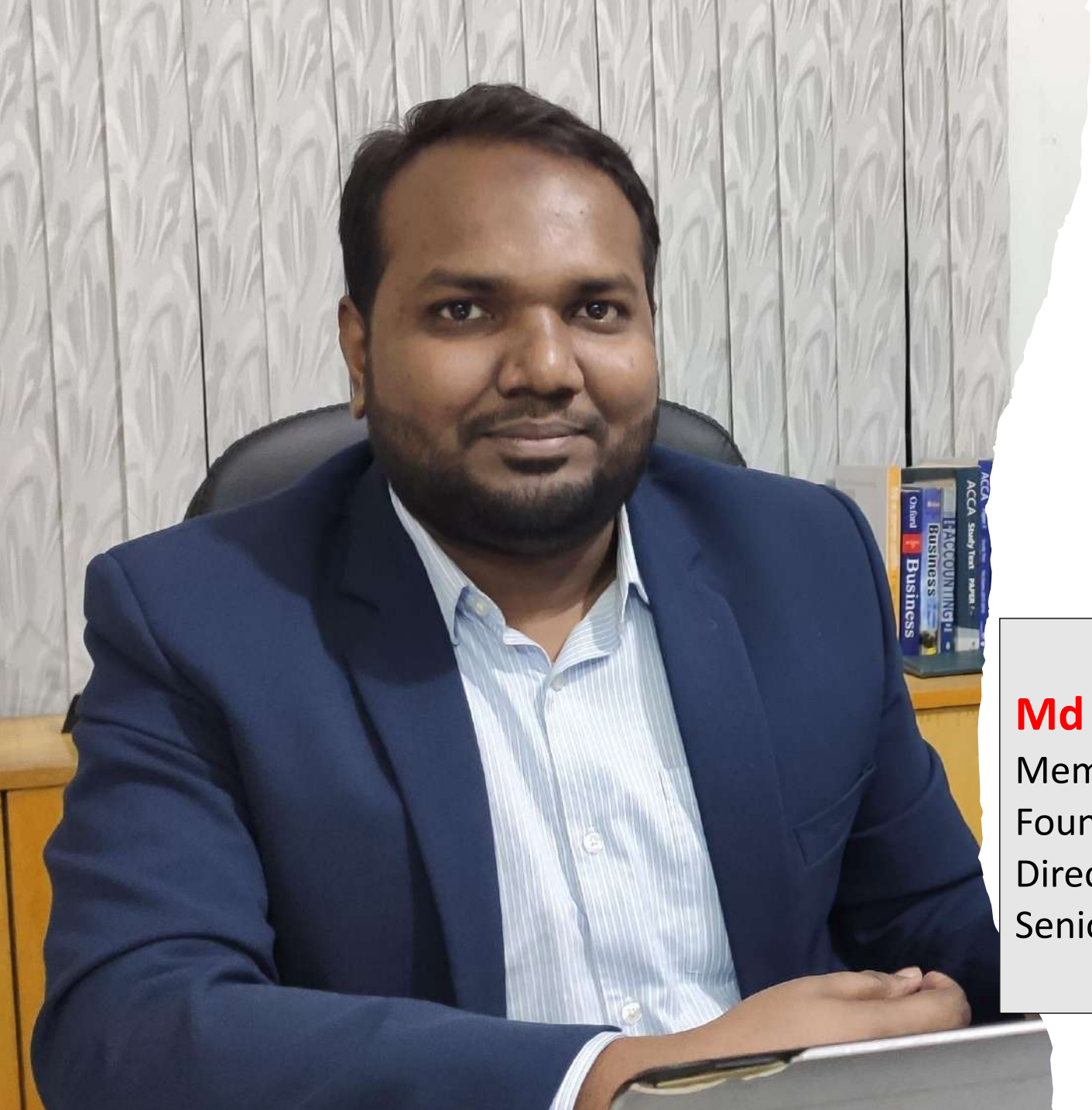

## Who I am

### **Md Abdur Razzaq MBA, ACCA, ITP**

Member-Dhaka Taxes Bar Association Founder of VATCONS BD Director at BDCONS Professional Services Ltd. Senior Accountant at an Advisors firm in UK

# ক্লাসের সময় সাথে রাখুন

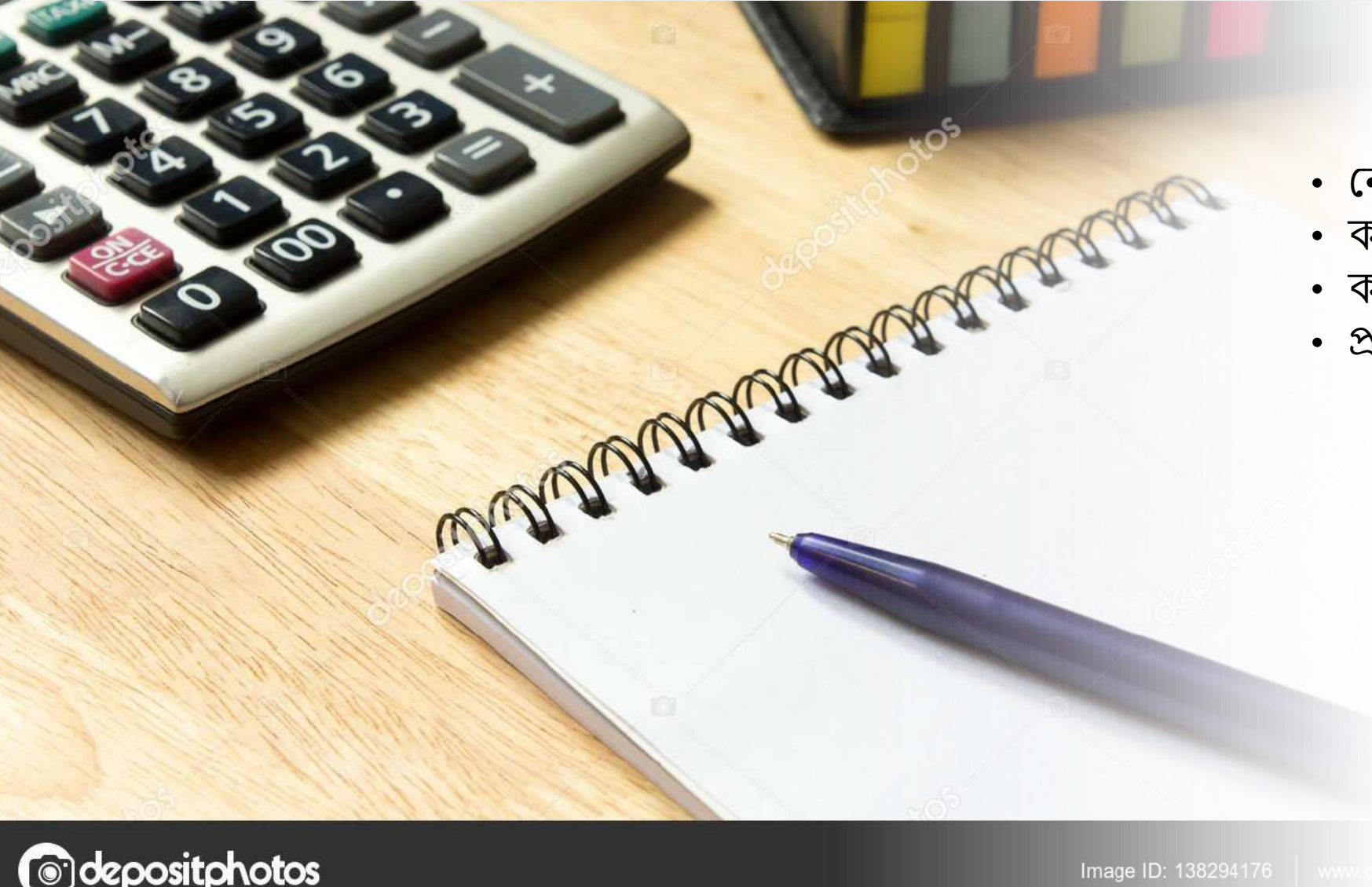

- ননাট খাতা
- কলম
- ক্যালকুলেটর
- প্রসয়াজনীয় মযাসটররয়ালে করি

Image ID: 138294176

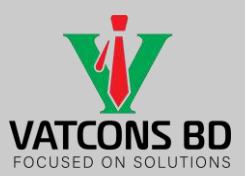

**Practical Accounting !**

Md Abdur Razzaq MBA, ACCA, ITP, LLB (ongoing) **Md Abdur Razzaq MBA, ACCA, ITP, LLB** (ongoing) Member of Dhaka Taxes Bar Association 01717-228581; arazzaq.acca@gmail.com Member of **Dhaka Taxes Bar Association** 01717-228581; arazzaq.acca@gmail.com

Admission going on… 4 Months + 1 Year (Special pilot program) **VAT, Tax and Practical Accounting** *Early bird offer for first 30 Participants*

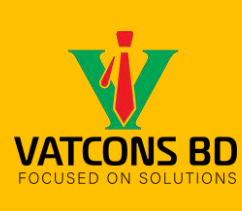

# **Topics we cover today**

- ❖ The basics of vouchering systems, including the process of creating vouchers and the different types of vouchers.
- ❖ The importance of authorisation, checks, verification and approval of vouchers in ensuring accuracy and preventing fraud.
- ❖ Real-life examples of how vouchering systems work in practice, including a walk-through of the vouchering process and the importance of maintaining proper documentation throughout.
- ❖ Tips on how to identify red flags and potential errors or fraud in the vouchering process.

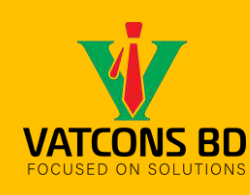

Admission going on… 4 Months + 1 Year (Special pilot program) **VAT, Tax and Practical Accounting** *Early bird offer for first 30 Participants*

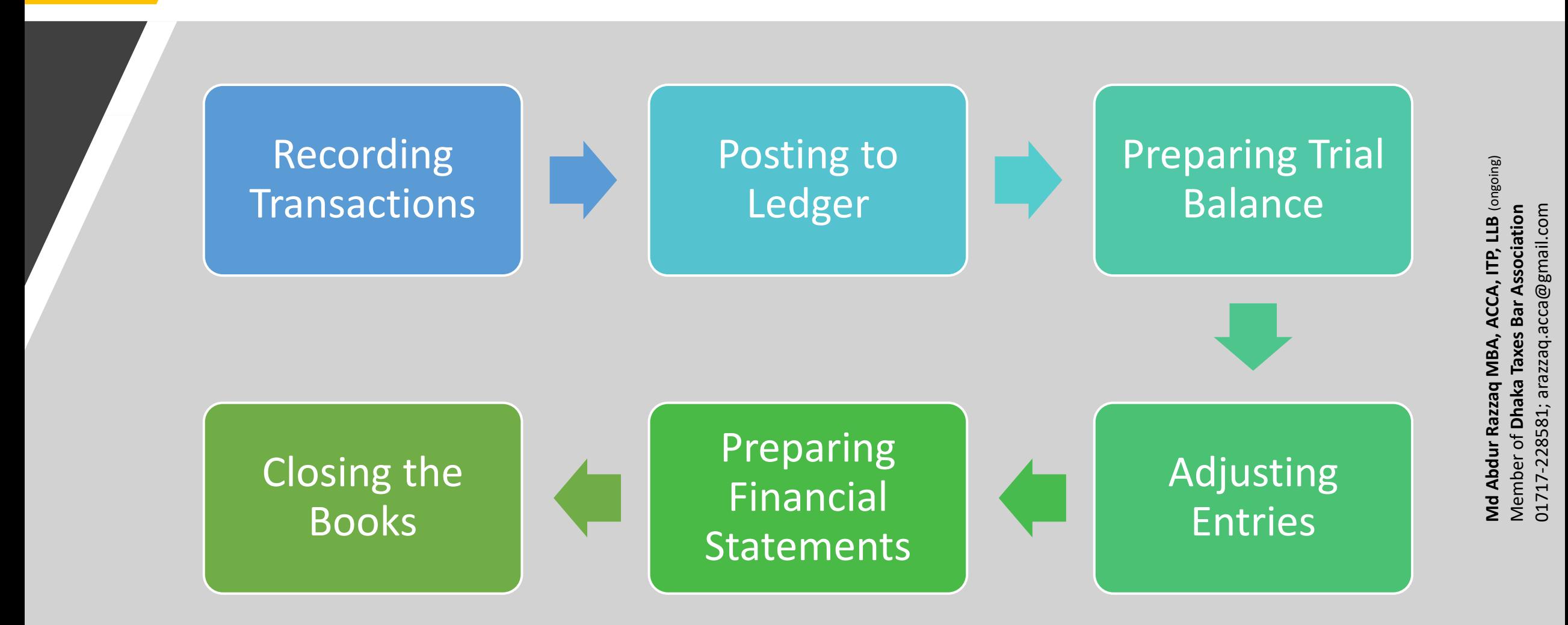

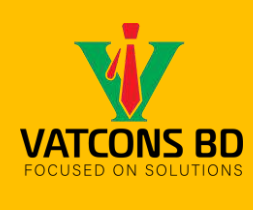

# **Recording Transactions**

The first stage of the accounting life cycle

Admission going on… 4 Months + 1 Year (Special pilot program) **VAT, Tax and Practical Accounting** *Early bird offer for first 30 Participants*

- ❖ Sales, purchases, and expenses
- ❖ Identifying and analyzing the transaction via proper vouchering system
- ❖ Creating a journal entry to record it in the accounting system.

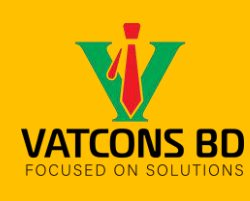

Admission going on… 4 Months + 1 Year (Special pilot program) **VAT, Tax and Practical Accounting** *Early bird offer for first 30 Participants*

Vouchering systems are a set of procedures and controls that ensure the accuracy and integrity of financial transactions in an organization. Vouchering systems typically involve the use of vouchers, which are documents that provide evidence of a financial transaction.

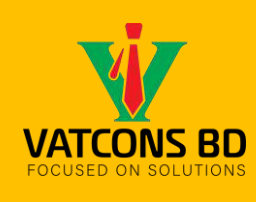

# **The basics of vouchering systems**

Admission going on… 4 Months + 1 Year (Special pilot program) **VAT, Tax and Practical Accounting** *Early bird offer for first 30 Participants*

### **Creation**

- A voucher is created each time a financial transaction occurs
- Goods/Service/Expenses

### Authorization

• by authorized person • Verifies that the transaction is legitimate

### Verification

- Ensure that it is accurate and complete
- checking against supporting documentation

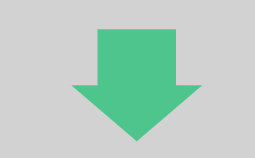

### Filing

- Physical or electronic filing system
- For future reference or audit purposes

### Recording

- Recorded in the accounting system and make payment
- Ensure that the financial records are accurate and complete.

### Approval

- Approved by an authorized person
- Ensures that the voucher is valid and properly authorized.

ACCA, ITP, LLB (ongoing) **Md Abdur Razzaq MBA, ACCA, ITP, LLB** (ongoing) Member of **Dhaka Taxes Bar Association**<br>01717-228581; arazzaq.acca@gmail.com acca@gmail.com Member of **Dhaka Taxes Bar Association** 01717-228581; arazzaq.acca@gmail.com MBA, **Md Abdur Razzaq** 

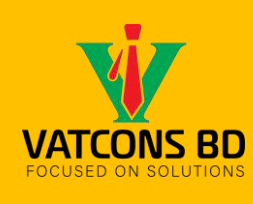

# **Importance of vouchering systems**

### $\checkmark$  Proper Documentation for financial transaction

- **Date**
- Amount
- **Payee**
- Purpose of the transaction

**Ensure that financial records are accurate and complete.**

### $\checkmark$  Preventing Fraud

- Authorization
- Checks
- Verification
- Approval

**Ensures that only authorized transactions are recorded**

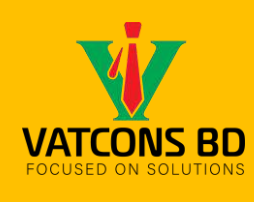

# **Importance of vouchering systems**

### $\checkmark$  Tracking Expenses

- Recorded in the appropriate accounts
- Identify Over expenses area

### **Essential for budgeting, forecasting, and planning purposes**

### $\checkmark$  Compliance with regulations

- **Audit**
- **VAT**
- **Tax**

**Avoid penalties and other legal consequences**

ACCA, ITP, LLB (ongoing) **Md Abdur Razzaq MBA, ACCA, ITP, LLB** (ongoing) Member of **Dhaka Taxes Bar Association**<br>01717-228581; arazzaq.acca@gmail.com Member of **Dhaka Taxes Bar Association** 01717-228581; arazzaq.acca@gmail.com MBA, **Md Abdur Razzaq** 

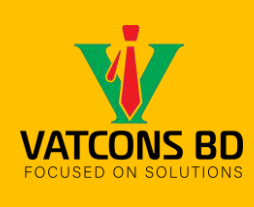

## **Types of Voucher**

Admission going on… 4 Months + 1 Year (Special pilot program) **VAT, Tax and Practical Accounting** *Early bird offer for first 30 Participants*

#### Cash Voucher • *to record a cash transaction, such as a payment or receipt of cash* Bank Voucher • *to record a transaction involving a bank, such as a deposit or withdrawal* Journal Voucher • *to record non-cash transactions, such as adjusting entries or transfers between accounts* Purchase Voucher • *to record the purchase of goods or services* Sales Voucher • *to record the sale of goods or services* Receipt Voucher • *to record the receipt of money, such as a payment from a customer*

• *to record a payment, such as a payment to a vendor or employee*

Payment Voucher

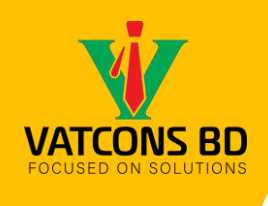

### **Cash Voucher**

Admission going on… 4 Months + 1 Year (Special pilot program) **VAT, Tax and Practical Accounting** *Early bird offer for first 30 Participants*

**Md Abdur Razzaq MBA, ACCA, ITP, LLB** (ongoing)

MBA,

Md Abdur Razzaq

ACCA, ITP, LLB (ongoing)

Member of **Dhaka Taxes Bar Association** 01717-228581; arazzaq.acca@gmail.com

Member of **Dhaka Taxes Bar Association**<br>01717-228581; arazzaq.acca@gmail.com

**A cash voucher is a document used to record a cash transaction, such as a payment or receipt of cash**

### Element of Cash Voucher:

- 1. Cash Voucher number
- 2. Date
- 3. Amount
- 4. Description
- 5. Source
- 6. Receiver
- 7. Signature

### **CASH VOUCHER**

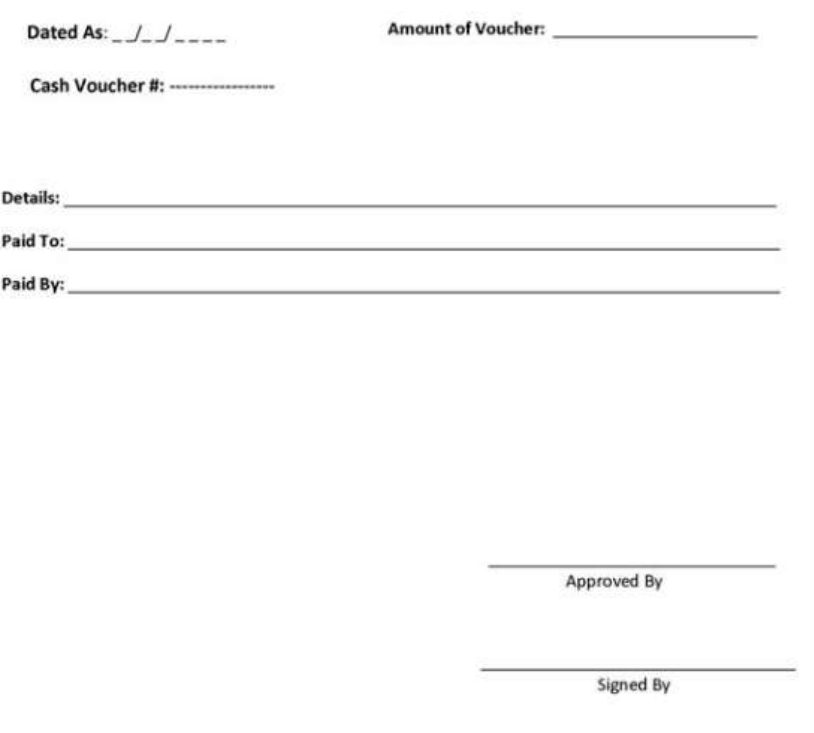

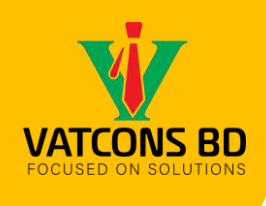

## **Bank Voucher**

Admission going on… 4 Months + 1 Year (Special pilot program) **VAT, Tax and Practical Accounting** *Early bird offer for first 30 Participants*

**A bank voucher is used to record a transaction involving a bank, such as a deposit or withdrawal**

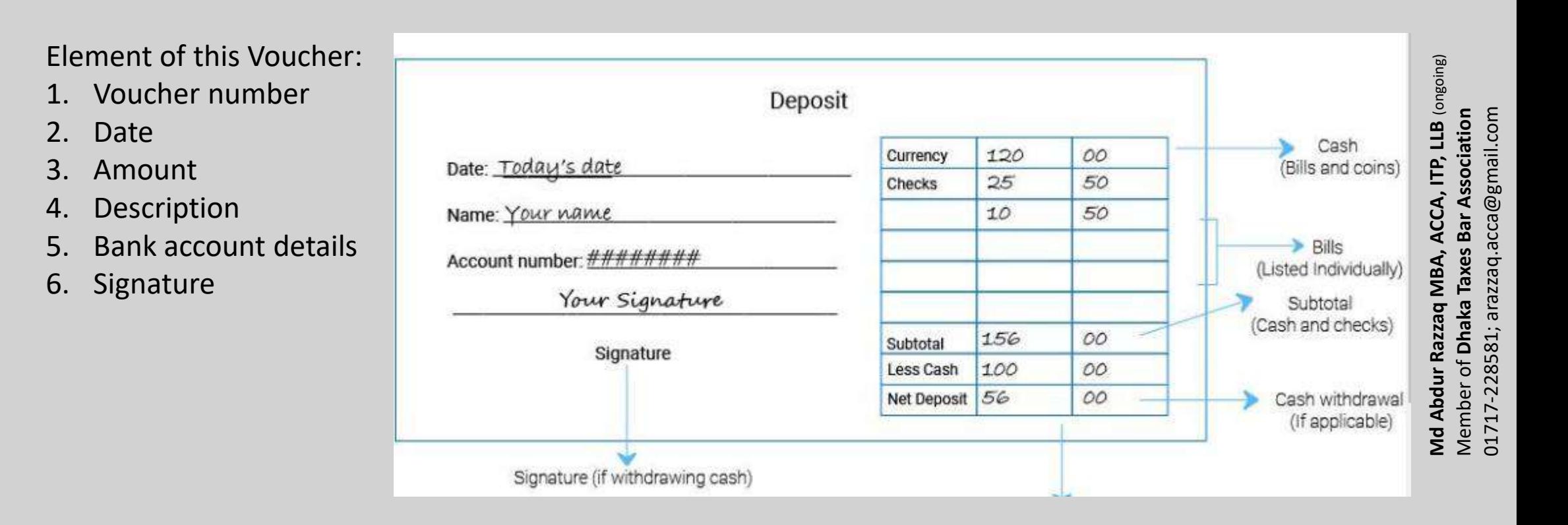

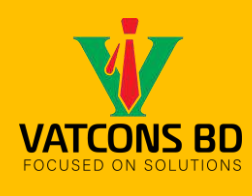

## **Journal Voucher**

**Md Abdur Razzaq MBA, ACCA, ITP, LLB** (ongoing)

MBA,

Md Abdur Razzaq

ACCA, ITP, LLB (ongoing)

Member of **Dhaka Taxes Bar Association** 01717-228581; arazzaq.acca@gmail.com

Member of **Dhaka Taxes Bar Association**<br>01717-228581; arazzaq.acca@gmail.com

### **is used to record non-cash transactions, such as adjusting entries or transfers between accounts**

### Element of Journal Voucher:

- 1. Date
- 2. Account codes
- 3. Amount
- 4. Description
- 5. Reference Number
- 6. Approval Signature

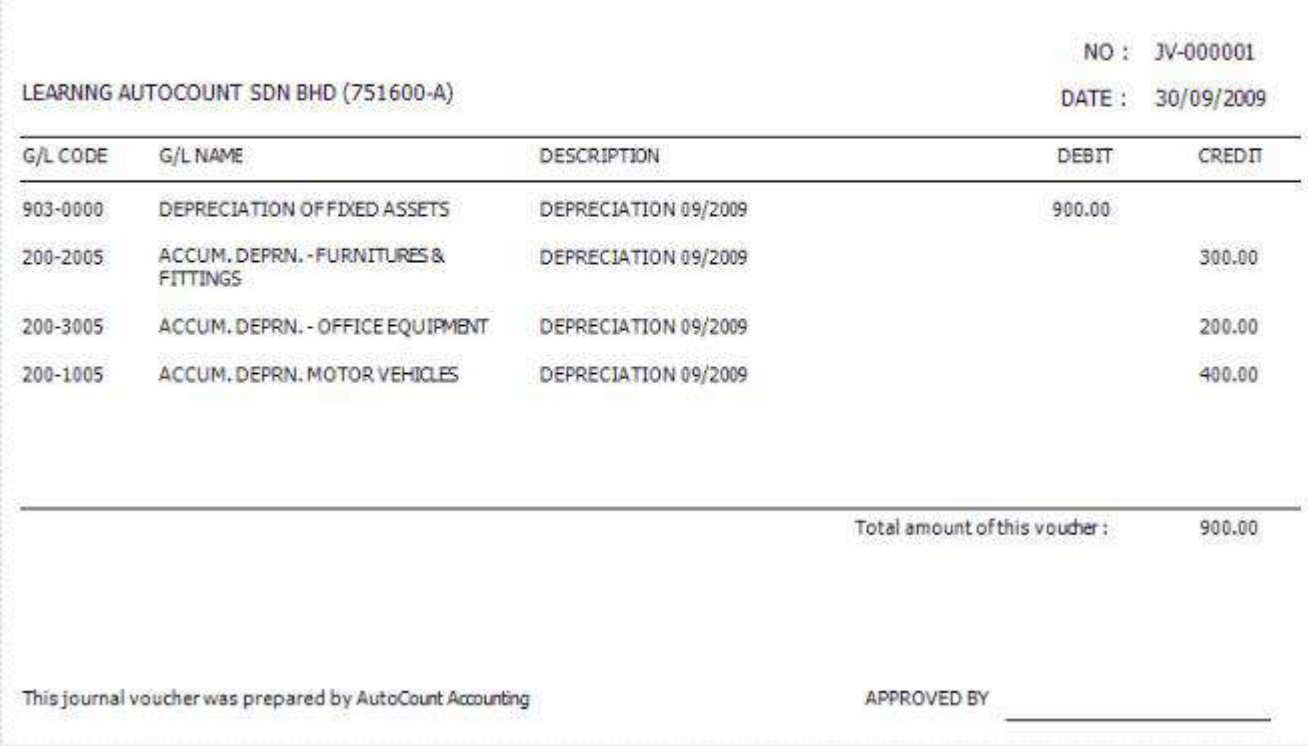

**JOURNAL VOUCHER** 

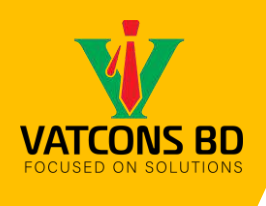

## **Purchase Voucher**

**is used to record the purchase of goods or services**

Admission going on… 4 Months + 1 Year (Special pilot program) **VAT, Tax and Practical Accounting** *Early bird offer for first 30 Participants*

### Element of Purchase Voucher:

- 1. Date
- 2. Vendor information
- 3. Invoice number
- 4. Description of goods or services
- 5. VAT, Tax and other charges
- 6. Amount
- 7. Approval

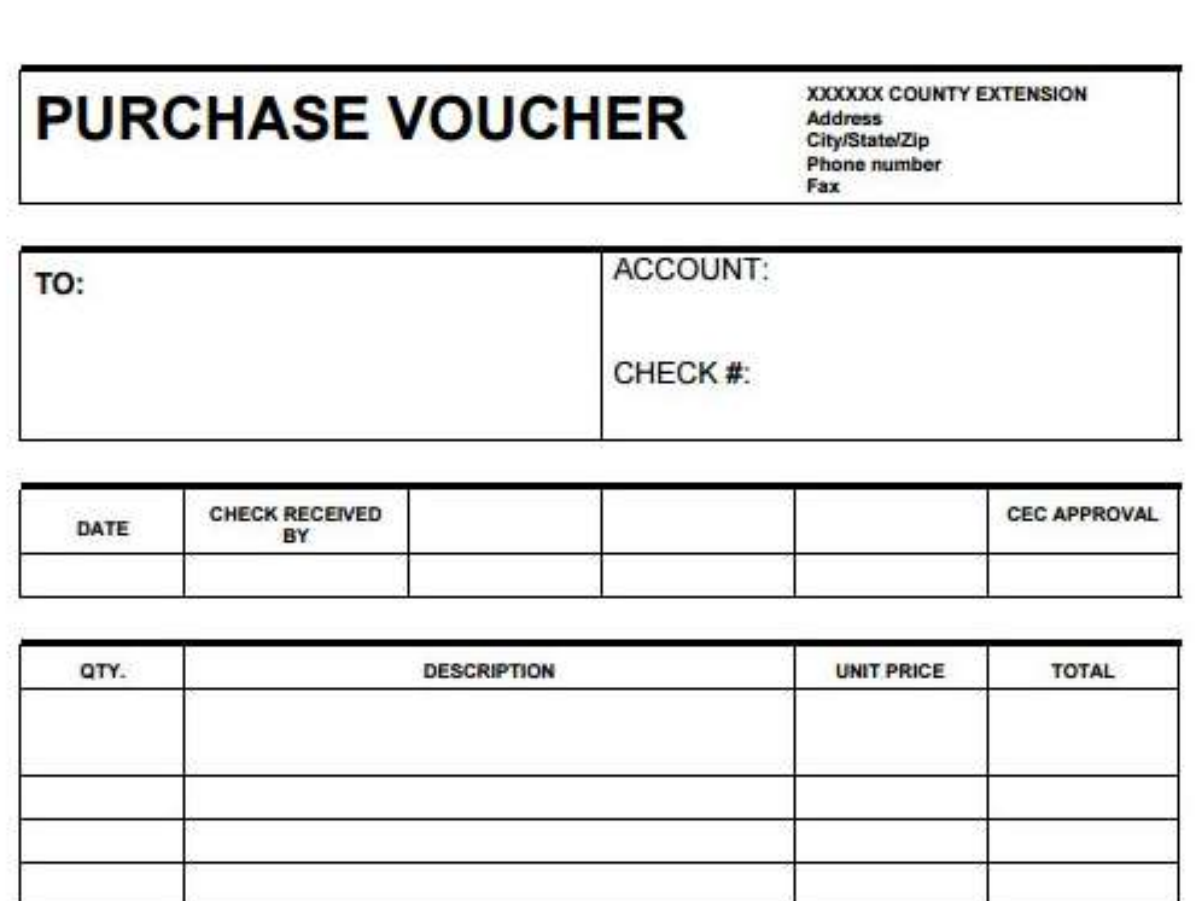

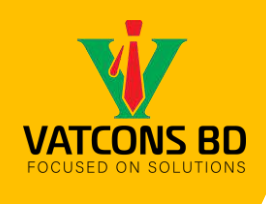

# **Receipt Voucher**

Admission going on… 4 Months + 1 Year (Special pilot program) **VAT, Tax and Practical Accounting** *Early bird offer for first 30 Participants*

**is used to record the receipt of money, such as a payment from a customer**

### Element of Journal Voucher:

- 1. Date
- 2. Voucher Number
- 3. Customer information
- 4. Payment information
- 5. Description of Payment
- 6. Acknowledgement
- 7. Approval

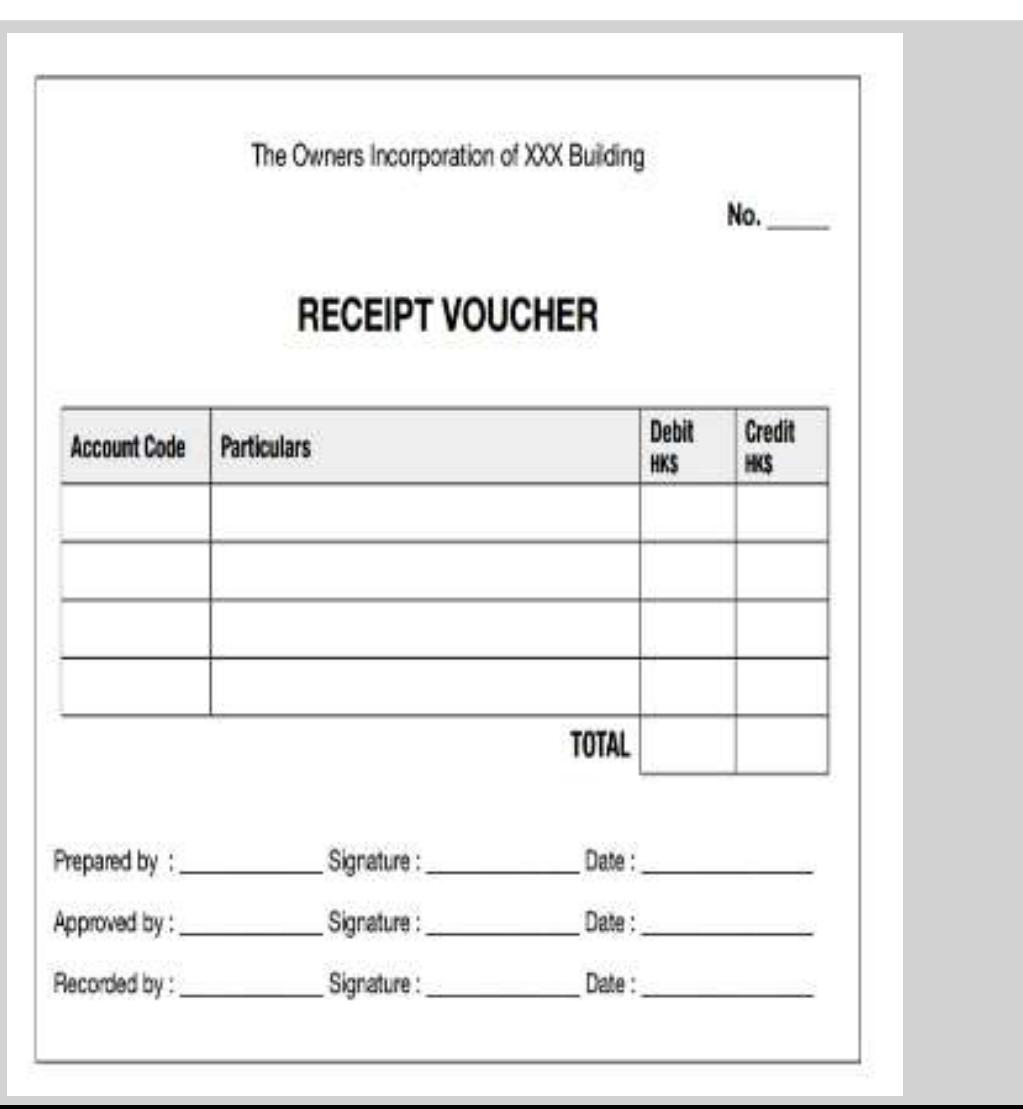

ACCA, ITP, LLB (ongoing) **Md Abdur Razzaq MBA, ACCA, ITP, LLB** (ongoing) Member of **Dhaka Taxes Bar Association**<br>01717-228581; arazzaq.acca@gmail.com Member of **Dhaka Taxes Bar Association** 01717-228581; arazzaq.acca@gmail.com MBA, Md Abdur Razzaq

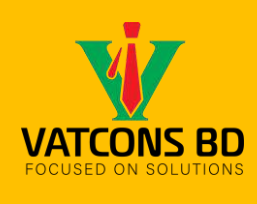

## **Payment Voucher**

Admission going on… 4 Months + 1 Year (Special pilot program) **VAT, Tax and Practical Accounting** *Early bird offer for first 30 Participants*

**is used to record a payment, such as a payment to a vendor or employee**

Element of Journal Voucher:

- 1. Date
- 2. Voucher Number
- 3. Payee information
- 4. Payment information
- 5. Description of Payment
- 6. Signature and authorization
- 7. Supporting documents

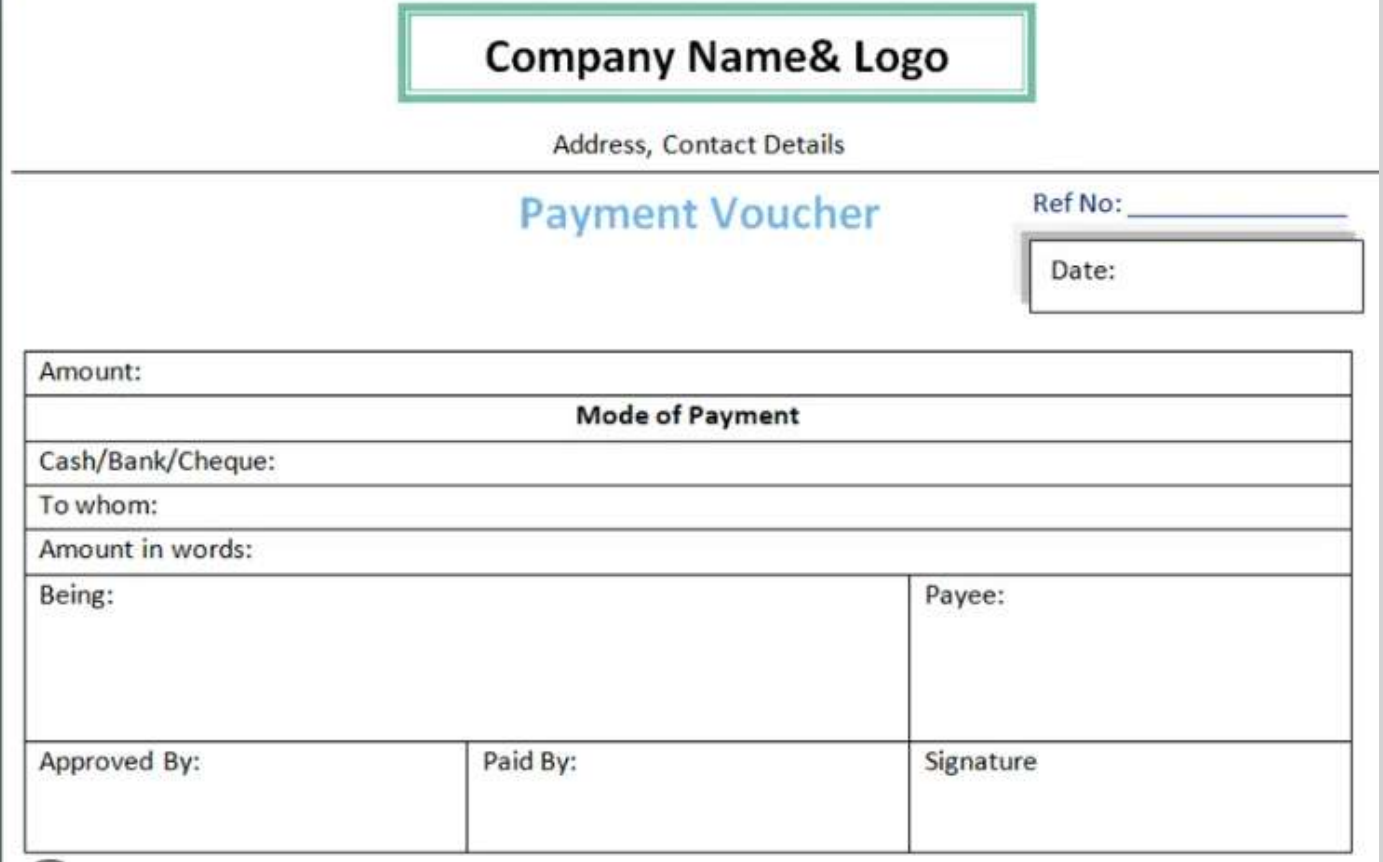

LLB (ongoing) **Md Abdur Razzaq MBA, ACCA, ITP, LLB** (ongoing) Member of **Dhaka Taxes Bar Association**<br>01717-228581; arazzaq.acca@gmail.com Member of **Dhaka Taxes Bar Association** 01717-228581; arazzaq.acca@gmail.com ACCA, ITP, MBA, Md Abdur Razzaq

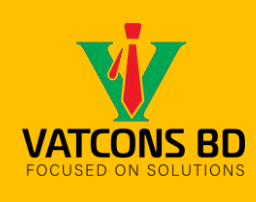

## **Purchase procedure**

Admission going on… 4 Months + 1 Year (Special pilot program) **VAT, Tax and Practical Accounting** *Early bird offer for first 30 Participants*

**the process that an organization follows to acquire goods or services from suppliers**

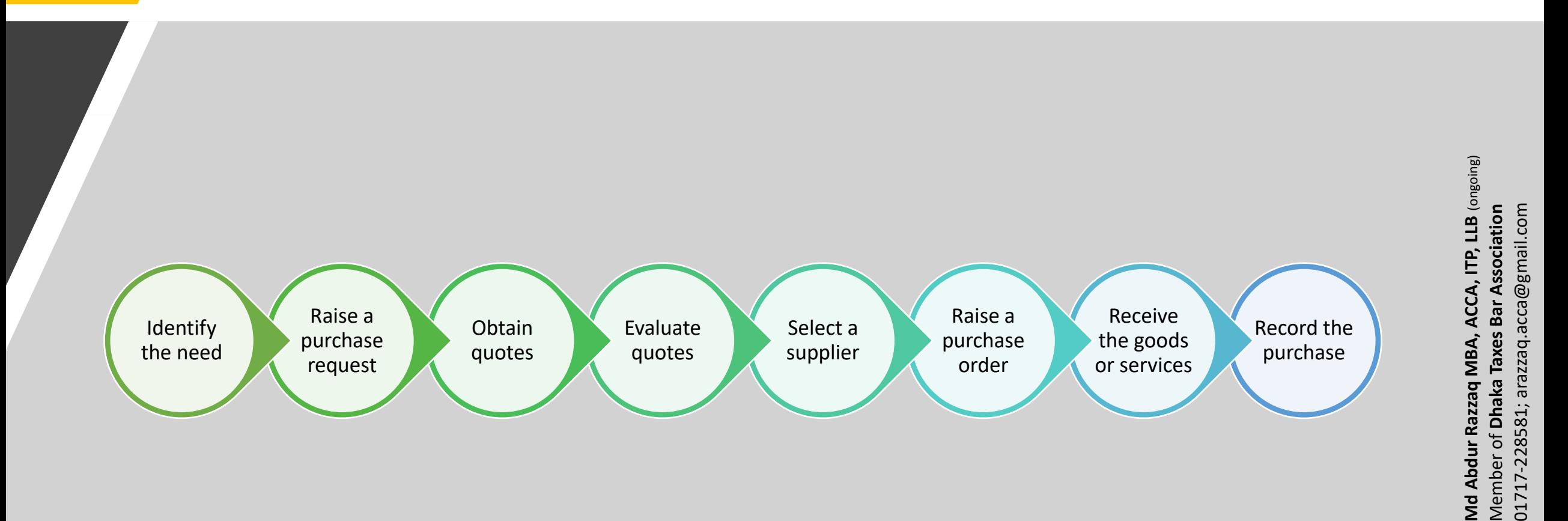

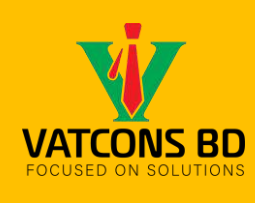

# **The process of creating vouchers**

Admission going on… 4 Months + 1 Year (Special pilot program) **VAT, Tax and Practical Accounting** *Early bird offer for first 30 Participants*

#### Identify the expense

• The person initiating the voucher should identify the expense that needs to be recorded, along with the supporting documentation such as invoices, receipts, or purchase orders.

#### Prepare the voucher

• The voucher should be prepared with all the necessary information such as the date, amount, description, and account codes to record the transaction in the accounting system.

#### Obtain approvals

• The voucher must be approved by the appropriate authority or manager, according to the organization's policies and procedures

#### Record the voucher

• Once approved, the voucher is recorded in the accounting system, typically through a journal entry

#### Attach supporting documentation

• The voucher should be attached to the supporting documentation such as invoices or receipts to provide evidence of the transaction.

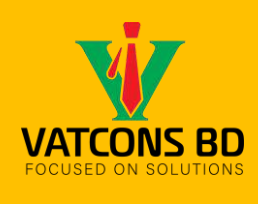

# **Voucher authorization process**

Admission going on… 4 Months + 1 Year (Special pilot program) **VAT, Tax and Practical Accounting** *Early bird offer for first 30 Participants*

#### Initiator

- Who prepares the voucher and initiates the transaction
- Ensure that all necessary information is included in the voucher and that it is accurate

#### Approver

- Who has the authority to approve the voucher
- Supervisor, manager, or other designated authority depending on spending limit

### Accounting Executive

• responsible for accurately recording vouchers in the accounting system

#### **Controller**

- Who is responsible for reviewing and reconciling the accounting records
- Ensure that they are properly authorized and comply with accounting standards and policies. Eg-CFO, Director of Accounting etc.

#### Auditor

• Ensure that they are accurate and complete

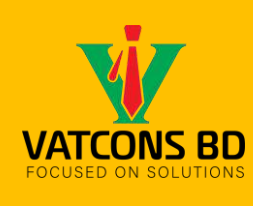

### Admission going on… 4 Months + 1 Year (Special pilot program) **VAT, Tax and Practical Accounting** *Early bird offer for first 30 Participants*

## **Role of Accounting Executive in Voucher Control**

### Preparing vouchers

• Responsible for preparing vouchers accurately and completely

### Voucher authorization

• Ensuring that vouchers are properly authorized by the appropriate authority

### Recording vouchers and Reconciling them

- Ensuring that the vouchers are recorded in the correct accounts and classified correctly.
- Also agree with supporting documentation and that any discrepancies are resolved.

### Reporting

• Preparing reports related to voucher control, such as voucher aging reports

### **Compliance**

• Ensuring that voucher control activities comply with organizational policies and procedures as well as accounting standards and regulations.

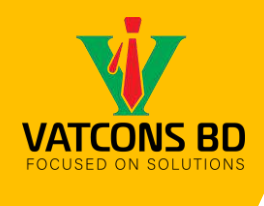

### Admission going on… 4 Months + 1 Year (Special pilot program) **VAT, Tax and Practical Accounting** *Early bird offer for first 30 Participants*

# **Walk through the process of a voucher**

#### Creating a voucher

- 1.The person or department requesting the goods or services creates a voucher request that includes the vendor or service provider name, the goods or services needed, the cost, and any other relevant information.
- 2.The voucher request is reviewed and approved by a supervisor or manager to ensure that it meets the organization's policies and budget guidelines.
- 3.Once approved, the voucher request is converted into a voucher document, which includes a unique voucher number, the vendor or service provider details, the goods or services requested, the cost, and the authorization signatures.

#### Authorizing a voucher

- 1.The voucher document is sent to the accounts payable department for processing.
- 2.The accounts payable department reviews the voucher document to ensure that it meets the organization's policies and budget guidelines.
- 3.The accounts payable department verifies that the goods or services were received or provided, and that they meet the agreed-upon specifications and quality.
- 4.If everything is in order, the accounts payable department authorizes the voucher for payment by affixing their signature to the voucher document.

### Verifying/approving a voucher

- 1.The voucher document is sent to the financial controller or another designated approver for final verification and approval.
- 2.The financial controller reviews the voucher document to ensure that it meets the organization's policies and budget guidelines and that it has been properly authorized.
- 3.The financial controller verifies that the payment amount matches the agreed-upon cost and that the payment is properly recorded in the accounting system.
- 4.If everything is in order, the financial controller approves the voucher for payment.

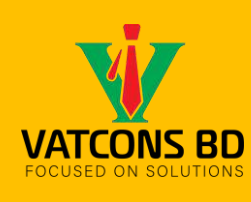

### **How to identify red flags and potential errors** Admission going on… 4 Months + 1 Year (Special pilot program) **VAT, Tax and Practical Accounting** *Early bird offer for first 30 Participants*

### Review the voucher requests carefully

• Look for any unusual or unnecessary expenses, or any discrepancies between the requested amount and the actual cost of the goods or services.

### Verify that the vendor or service provider is legitimate

• Ensure that the vendor or service provider is an authorized and legitimate entity, and that the payment is going to the right place.

### Check for duplicate vouchers

• Verify that there are no duplicate vouchers that have been submitted for the same goods or services

### Review the authorization signatures

• Ensure that the voucher has been properly authorized and that the authorized signatories are authorized to approve such vouchers

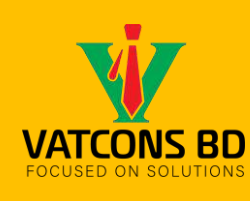

# **How to identify red flags and potential errors**

Verify that the goods or services were received or provided

1.Check that the goods or services have been received or provided as per the agreed-upon specifications and quality.

Monitor for unusual or suspicious behavior

• Keep an eye out for any unusual behavior or activity, such as changes in vendors, payment amounts, or payment terms

### Conduct periodic audits

1.Conduct periodic audits of the vouchering process to identify any potential errors or fraud and to ensure that the process is working effectively and efficiently.

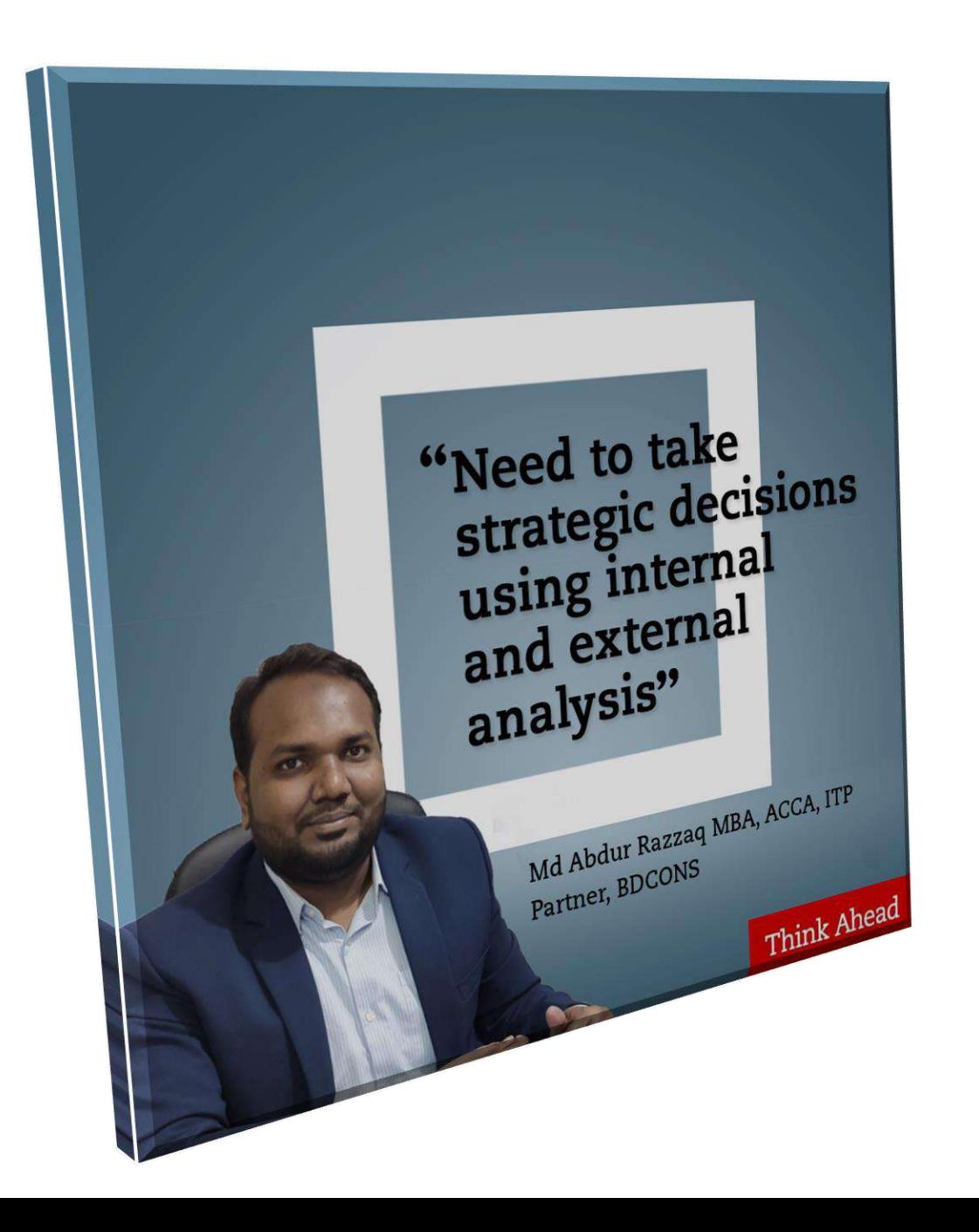

## Best wishes for you

### **Md Abdur Razzaq MBA, ACCA, ITP** Director-VAT & Tax BDCONS Professional Services Ltd. Sr. Accountant-An advisory firm, UK **01717-228581 arazzaq.acca@gmail.com**